Florence Vaysse Frédéric Allaire Ronan Paugam Yolanda Perez Jean-Baptiste Vincentelli Lila Ferrat Dominique Cancellieri Jean-François Léon Patrick Le Moigne Christine Lac Valery Masson Vivien Mallet Mélanie Rochoux Yohan Jouves Antoine Belgodere Florian Gueniot Aurelien Costes

**Jean-Baptiste Filippi. - CNRS – UMR SPE Università di Corsica Pasquale Paoli**

**UNIVERSITA** 

DI CORSICA

LABORATOIRE<br>SCIENCES POUR<br>L'ENVIRONNEMENT<br>UMR 6134 SPE

**CNTS** 

UNIVERSIDADE DE ÉVORA

Journées RésoFeux 2023 **Codes et exemples de simulation de grands incendies par couplage incendie atmosphère, du front de flamme au PyroCumuloNimbus,** 

RECASTER

#### **GDR Incendie 2006/2007 (18 ans). Benchmark Lançons.**

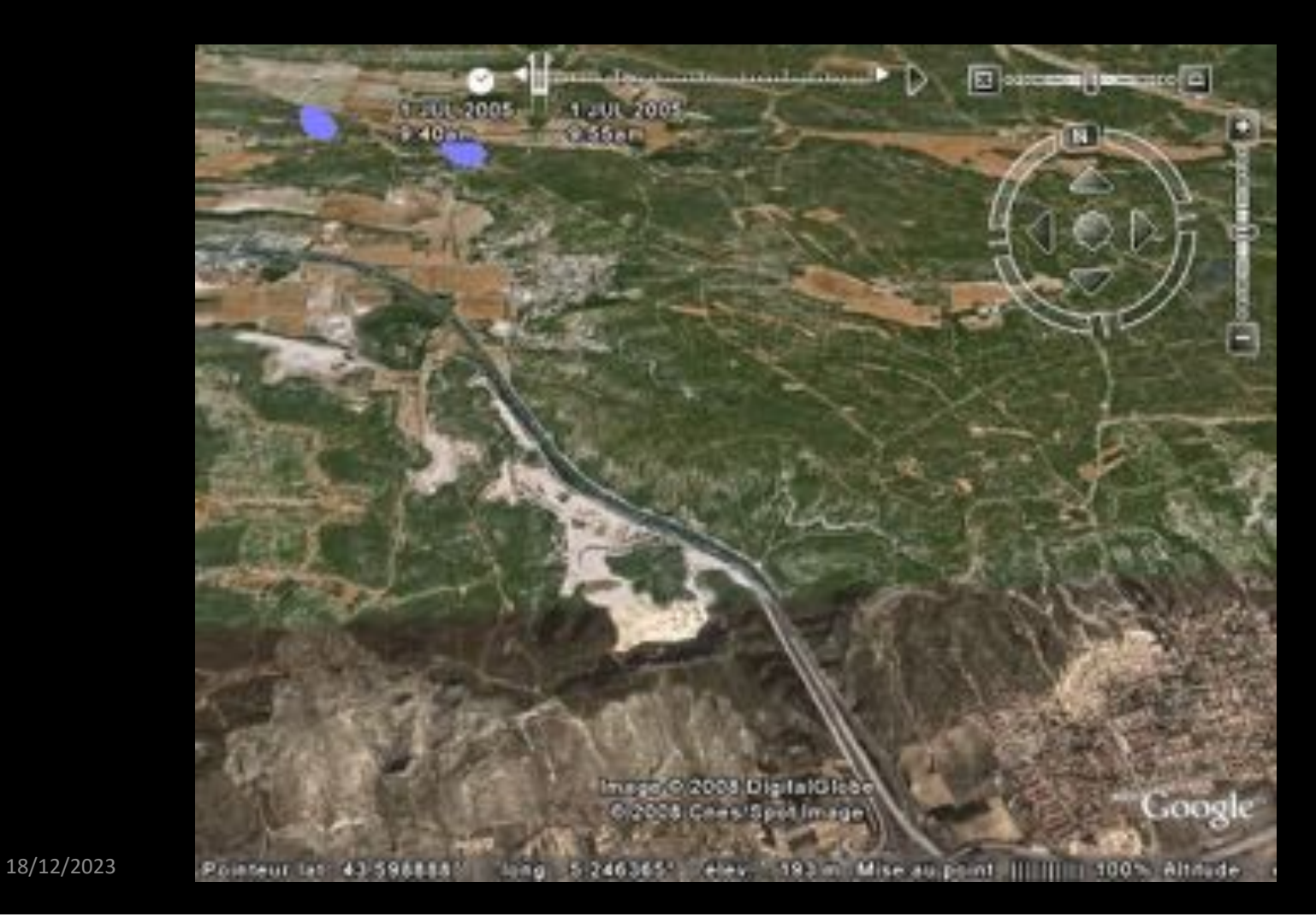

Origine : "Coupled atmospherewildland fire modelling". In : Journal of Advances in Modeling Earth Systems (JAMES) **oct. 2009.**

5.0000000

Wind Magnitude

8.5

13 1.702e+01

6.090e-03

00:10:15<br>0/207<br>31 of 51

Thursday

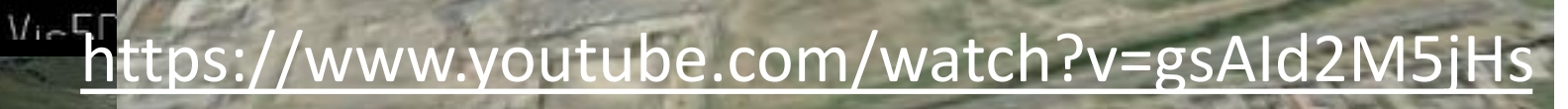

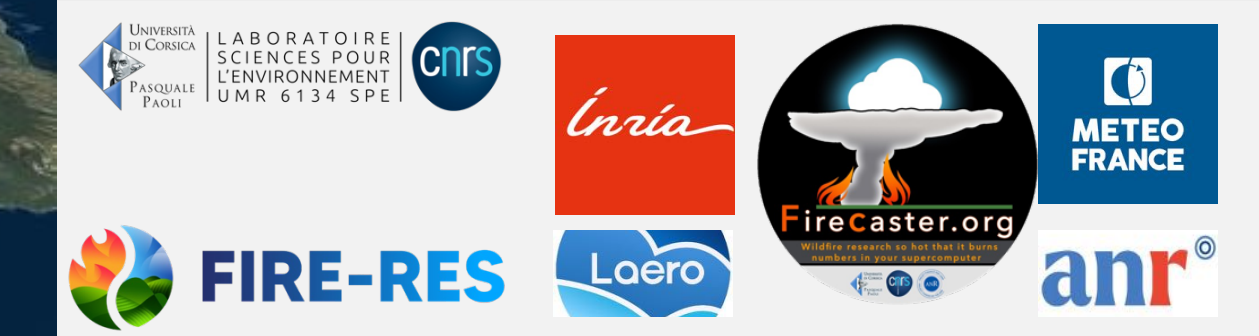

**BIRK** 

**HEME** 

https://www.youtube.com/@firecaster42

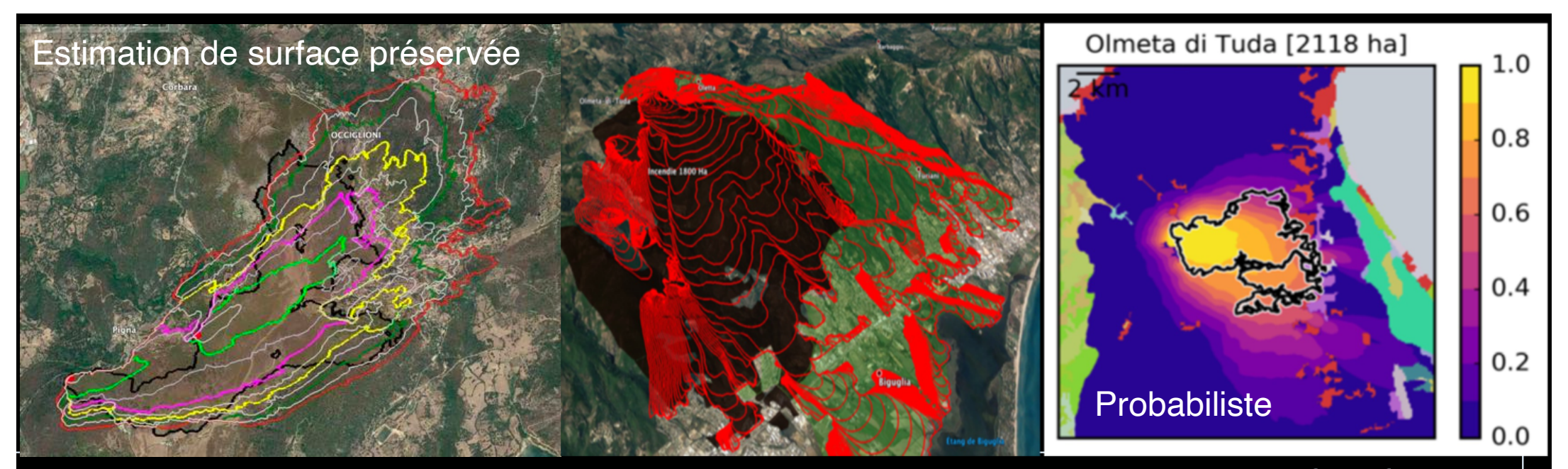

#### Code CNRS Università di Corsica, ouvert et libr[e https://github.com/forefireAP](https://github.com/forefireAPI)I Simulation à 20m de résolution en Europe, moins de 10 seconde pour 1000Ha

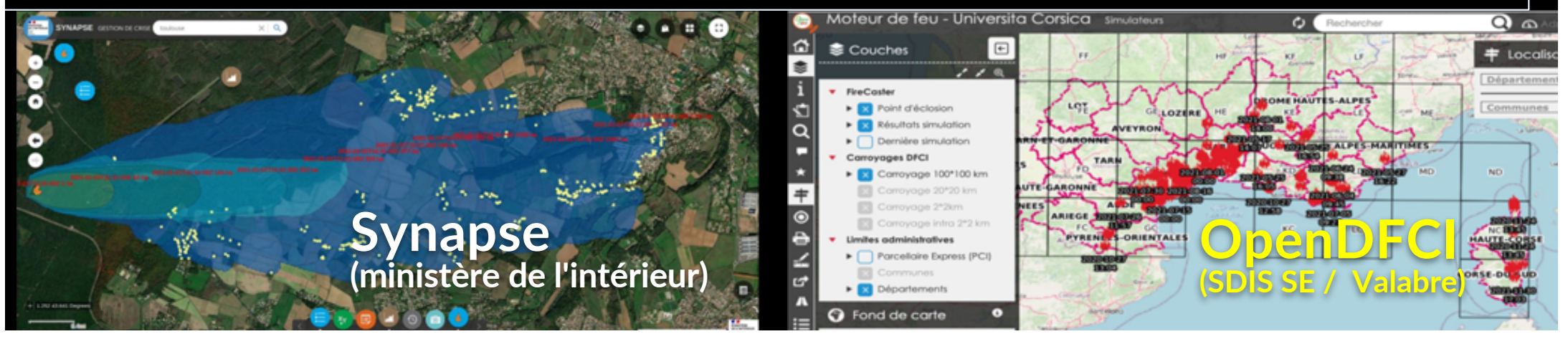

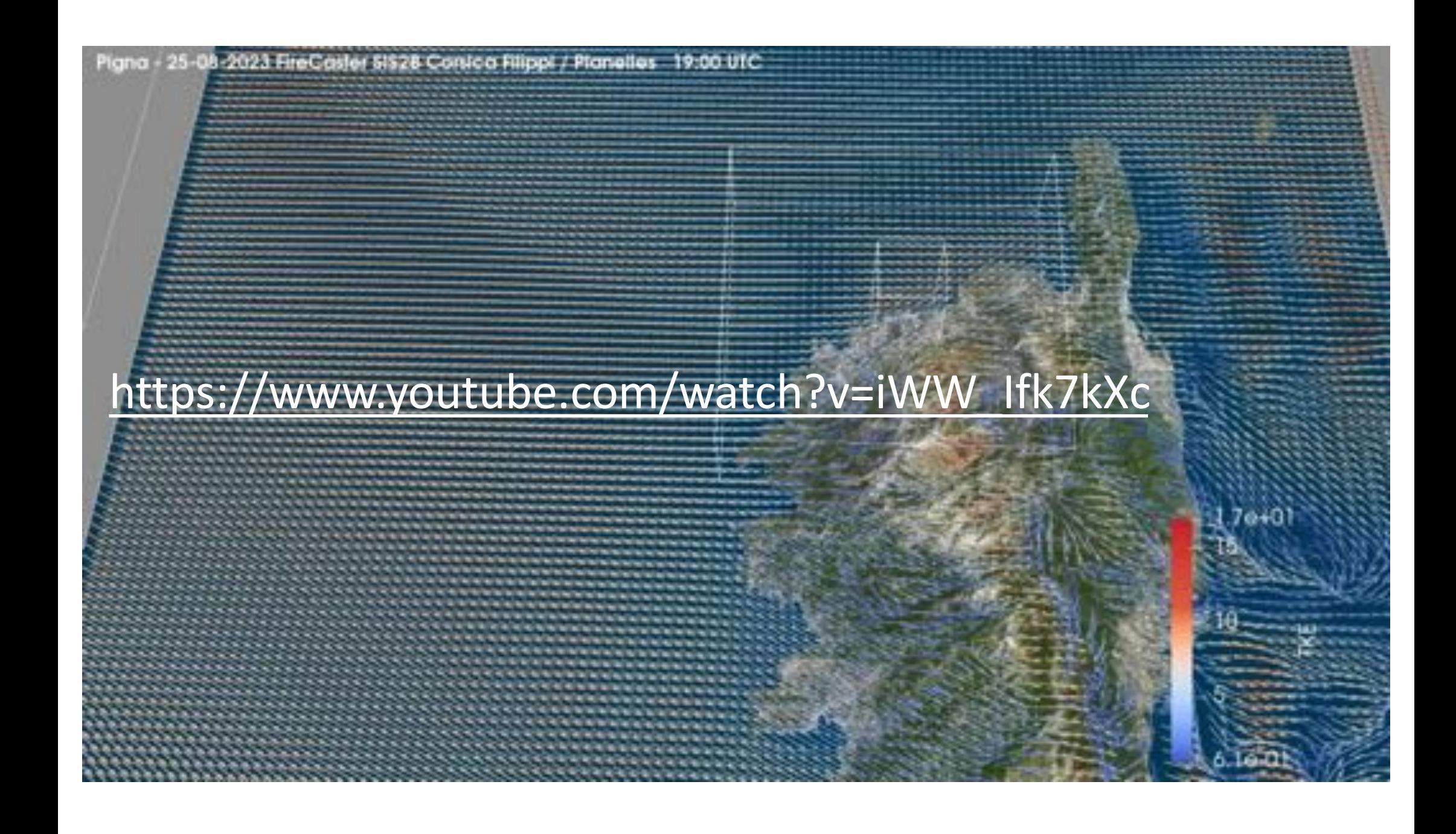

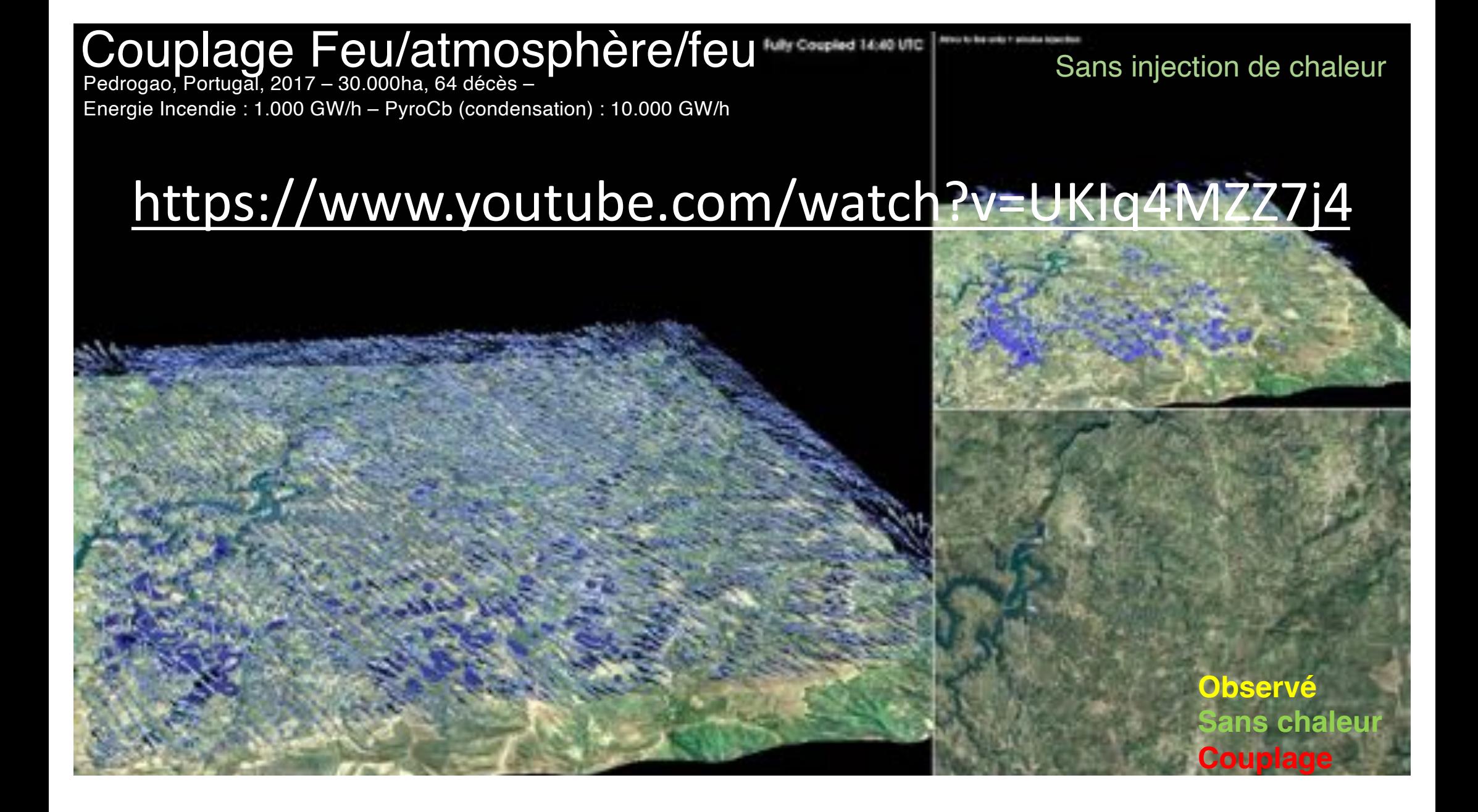

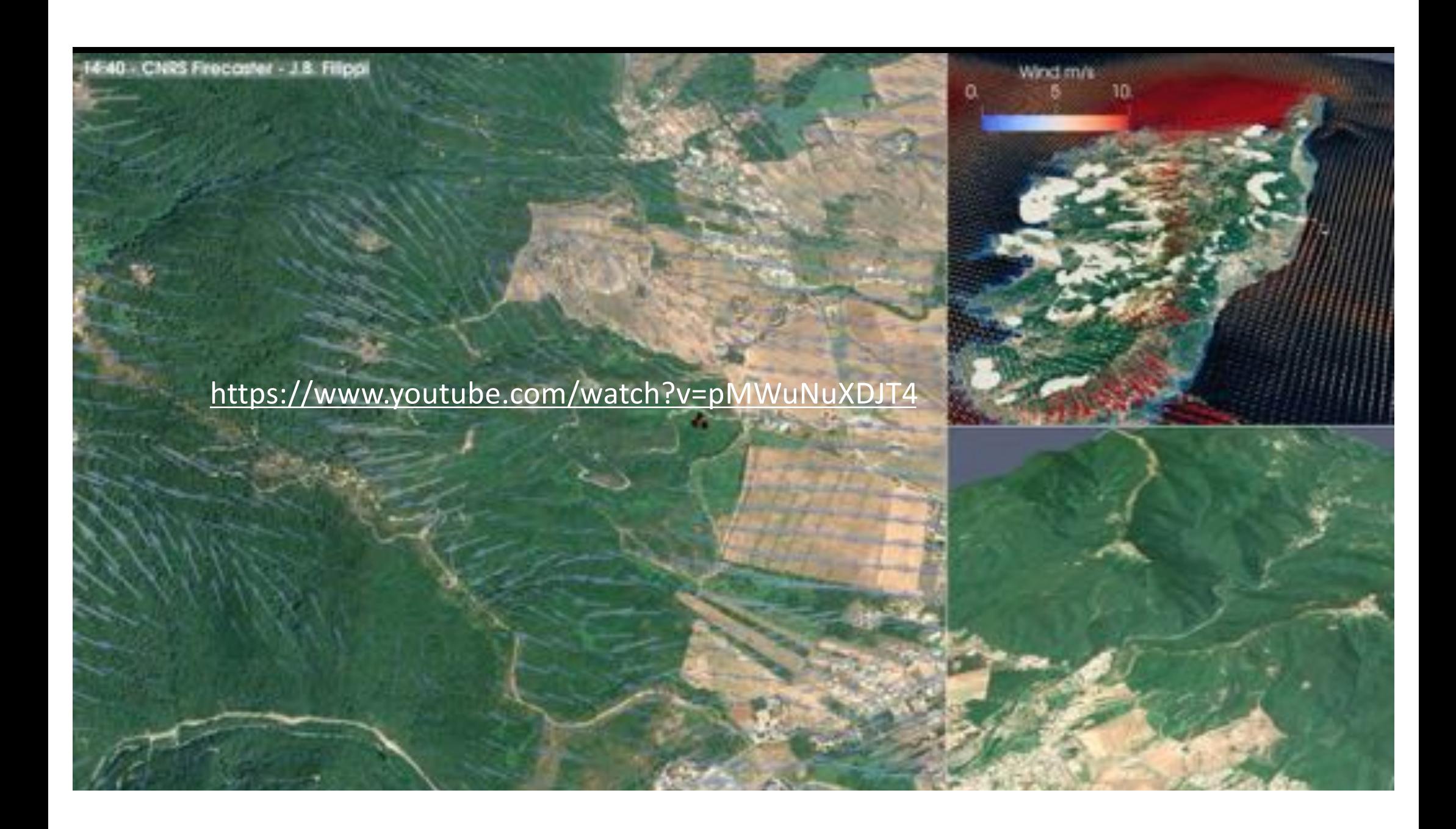

# **Code - Compilation Meso-NH ForeFire**

## Git clone + CMake

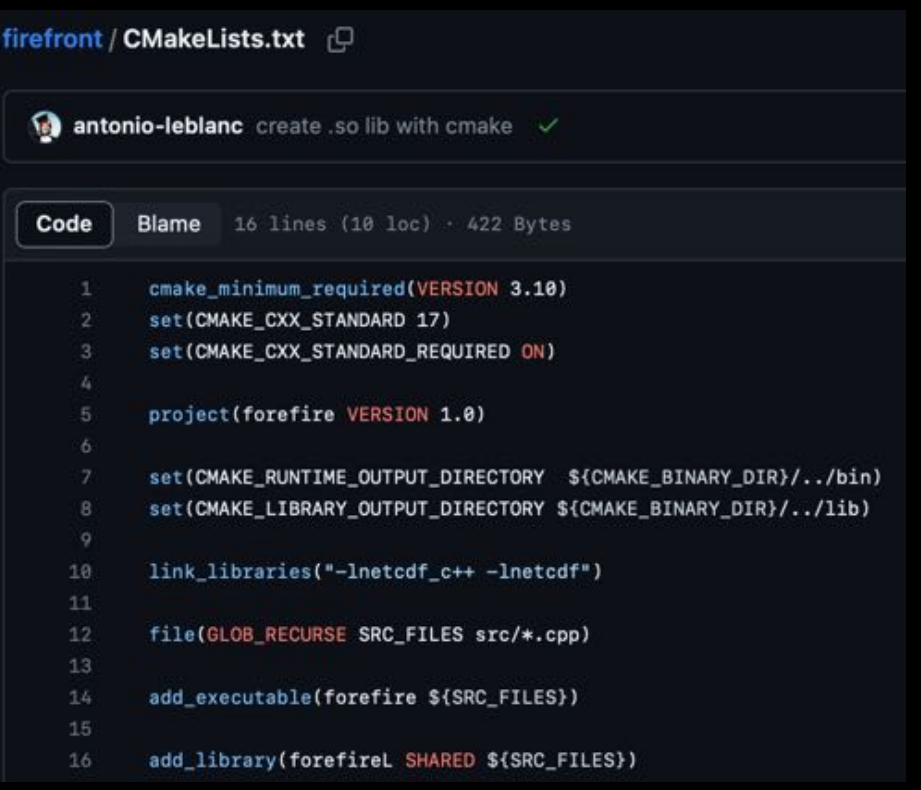

#### **Copie shared lib**

## **Option compilation**

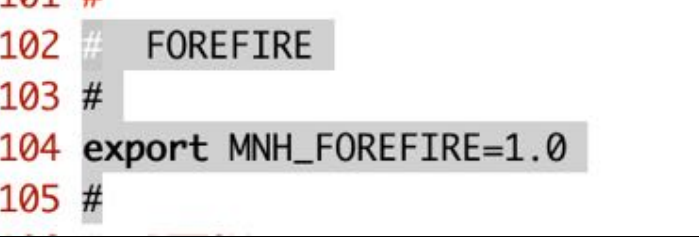

(base) UDC-1-0401:exe filippi\_j\$ ls -G DIAG-LXqfortran-R8I4-MNH-V5-6-0-FF-MPIAUT0-02 LATLON\_TO\_XY-LXgfortran-R8I4-MNH-V5-6-0-FF-MPIAUTO-02 LFI2CDF-LXafortran-R8I4-MNH-V5-6-0-FF-MPIAUT0-02 MESONH-LXgfortran-R8I4-MNH-V5-6-0-FF-MPIAUT0-02 MNH2LPDM-LXafortran-R8I4-MNH-V5-6-0-FF-MPIAUT0-02 PREP\_IDEAL\_CASE-LXafortran-R8I4-MNH-V5-6-0-FF-MPIAUTO-02 PREP\_NEST\_PGD-LXgfortran-R8I4-MNH-V5-6-0-FF-MPIAUT0-02 PREP\_PGD-LXafortran-R8I4-MNH-V5-6-0-FF-MPIAUT0-02 PREP\_REAL\_CASE-LXgfortran-R8I4-MNH-V5-6-0-FF-MPIAUT0-02 PREP\_SURFEX-LXafortran-R8I4-MNH-V5-6-0-FF-MPIAUT0-02 SPAWNING-LXafortran-R8I4-MNH-V5-6-0-FF-MPIAUTO-02 SPECTRE-LXqfortran-R8I4-MNH-V5-6-0-FF-MPIAUTO-02 ZOOM\_PGD-LXafortran-R8I4-MNH-V5-6-0-FF-MPIAUTO-02

libForeFire.so (base) UDC-1-0401:exe filippi\_j\$ pwd /Users/filippi\_j/soft/MNH-V5-6-0/exe

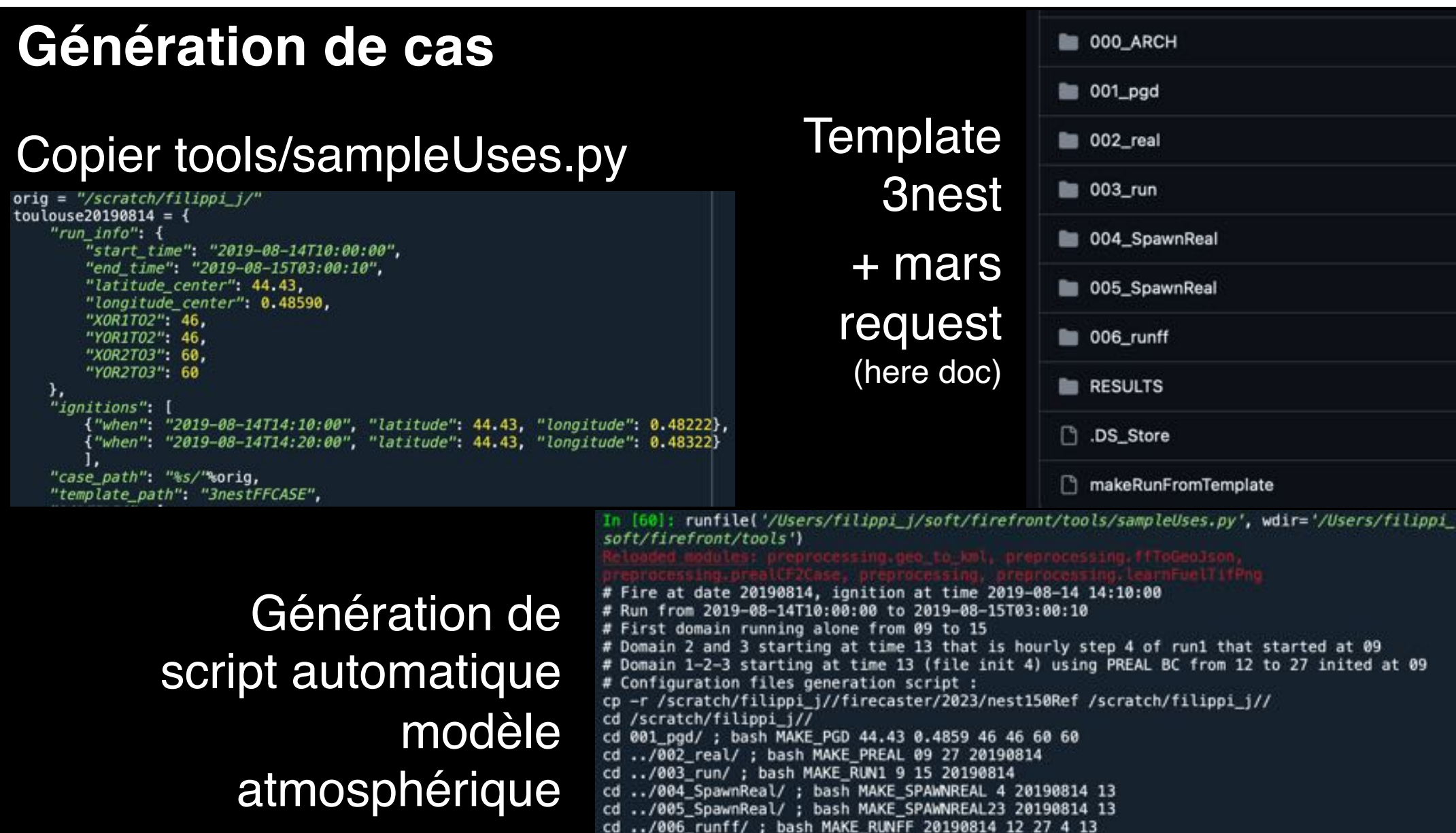

# **Un problème de Combustible**

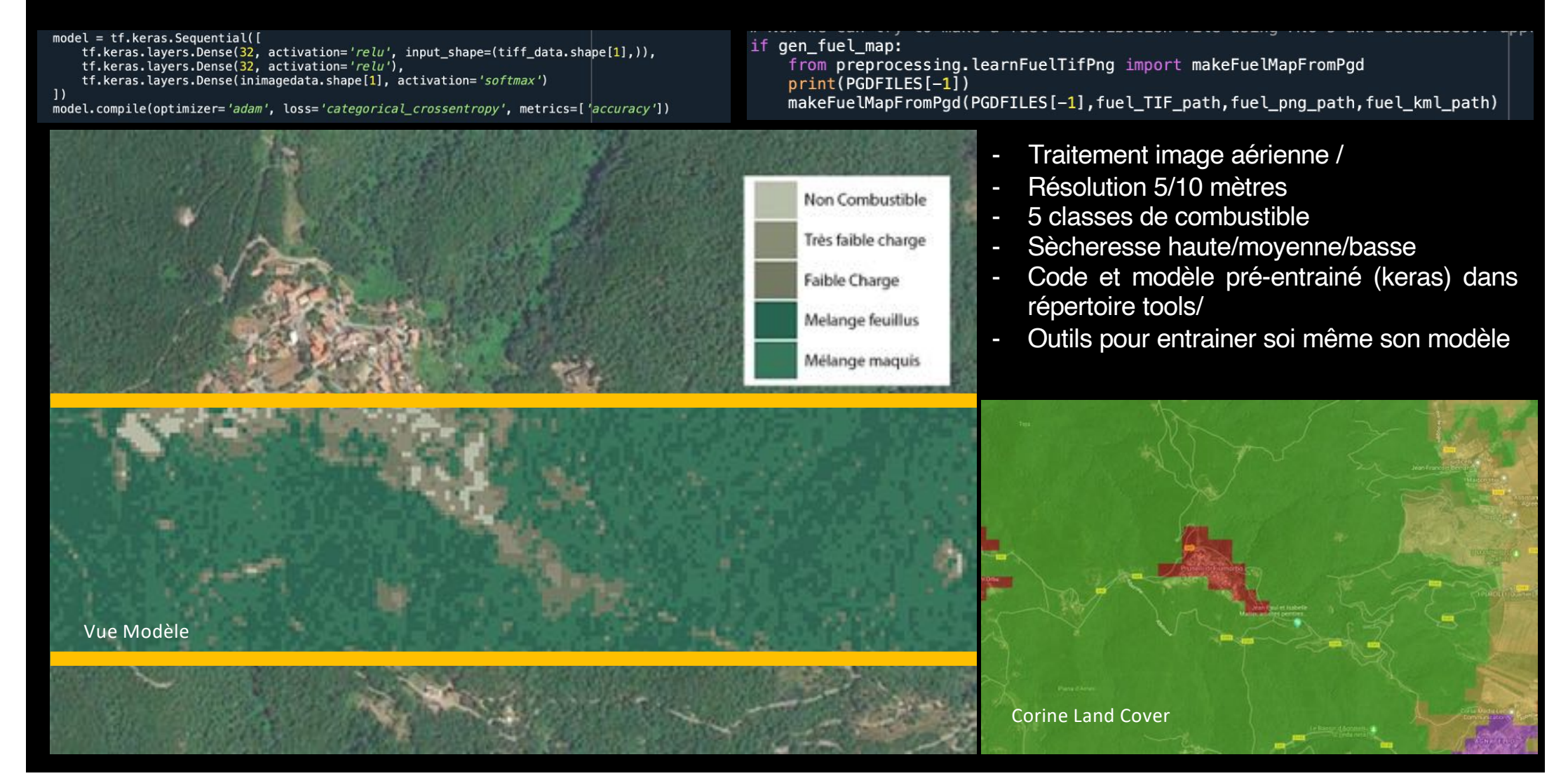

### Génération de « paysage » à partir de fichier atmo

gen domain kml: from preprocessing.kmlDomain import pods to KML pgds\_to\_KML(PGDFILES,OUTKMLDOMAINFILE) gen FAF case: if from preprocessing.prealCF2Case import PGD2Case from preprocessing.ffToGeoJson import ffFromPgd domTime = datetime.fromisoformat(CAST['run\_info']['start\_time']) PGD2Case(PGDFILES[-1], fuel\_png\_path, UnCoupledLandscape\_path, domTime) with open(initff\_path, 'w') as file: file.write(ffFromPgd(PGDFILES[-1],domainDate=domTime,ignitions = CAST['ignitions']))

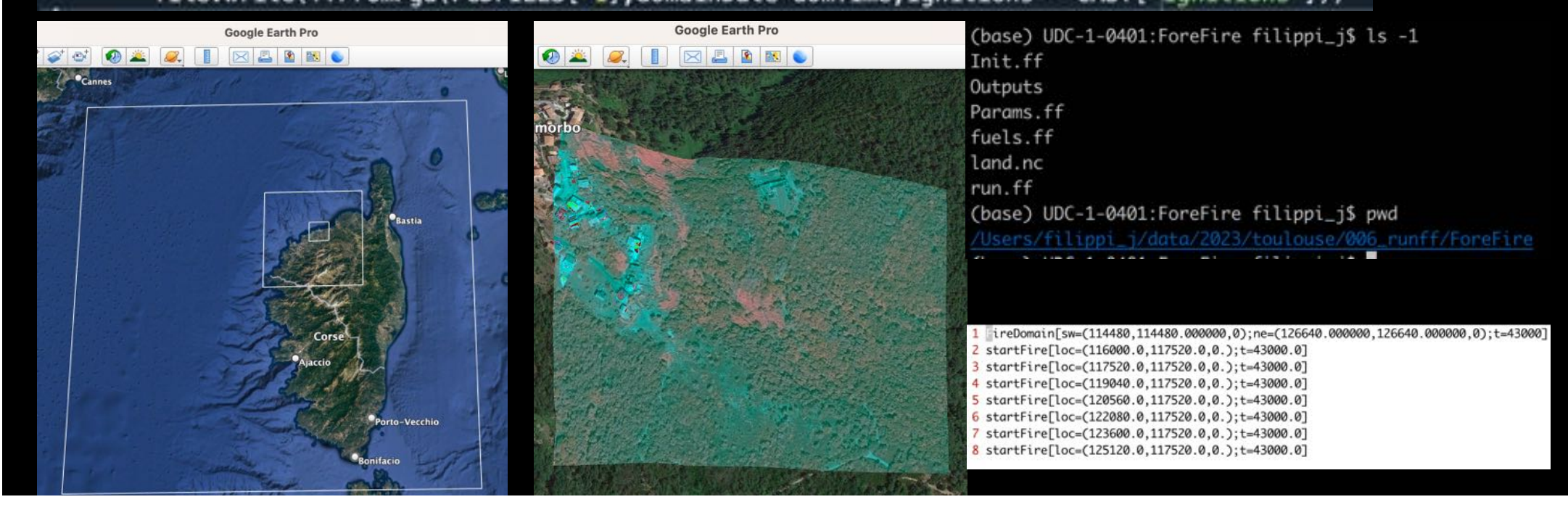

## **RUN** atm-fire

(base) UDC-1-0401:ForeFire filippi\_j\$ cat run.ff setParameters[ForeFireDataDirectory=.:fireOutputDirectory=

include[Params.ff]

setParameters[atmoNX=152;atmoNY=152]

setParameters[windU=0;windV=5]

include[Init.ff]

step[dt=720]

print[]

```
save∏
```
(base) UDC-1-0401: ForeFire filippi\_i\$ forefire -i run.ff

0x0layer for normal wind doesn't rely on existing windU and windV lay Creating netCDF file: /Users/filippi\_j/data/2023/toulouse/006\_runff/F FireDomain[sw=(114480,114480,0);ne=(126640,126640,0);t=43720]

FireFront[id=2;domain=0;t=43000]

FireNode[domain=0;id=4;fdepth=20;kappa=0.162633;loc=( FireNode[domain=0;id=152;fdepth=20;kappa=0;loc=(11600 FireNode[domain=0;id=140;fdepth=20;kappa=-0.000194858 FireNode[domain=0;id=6;fdepth=20;kappa=0.111274;loc=( FireNode[domain=0;id=144;fdepth=20;kappa=2.19575e-13; FireNode[domain=0;id=138;fdepth=20;kappa=-0.000402137 FireNode[domain=0;id=8;fdepth=20;kappa=0.11779;loc=(1  $F$ ireNode $F$ domain=0: $i$ d=10: $f$ denth=20: $kanna=0$  00204882:10

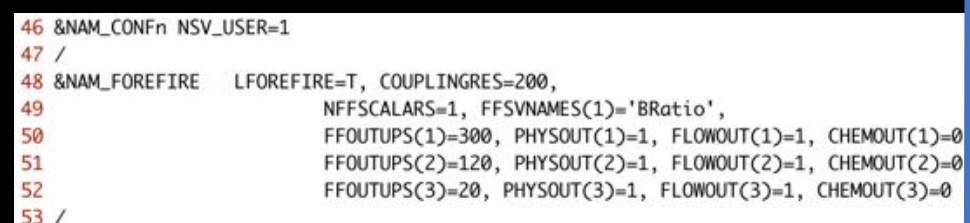

### fire-atm-fire

- $17 \sqrt{r}$ unMNH 18  $rm -rf$  MODEL1/\* 19 rm  $-rf$  MODEL2/\* 20 rm -rf MODEL3/\*  $21$  rm  $-rf$  vtkout $1/*$  $22$  rm  $-rf$  vtkout $2/*$  $23$  rm  $-rf$  vtkout $3/*$ 24 rm -rf ForeFire/Outputs/\* 25 rm -rf parallel/\*.domain\* 26  $rm$  -rf parallel/1/\* 27 rm  $-rf$  parallel/0/\* 28 rm -rf OUTPUT\* 29 export MPIRUN="mpirun -np 8"
- 30 time \${MPIRUN} MESONH\${XYZ}

Mode interactif pour regarder les sorties pendant le run (plotFire.py)

Fonctionne très bien sur MacARM ! (même cas 3 nest / 8 cpus)

# fire-atm Set heat & vapor flux  $= 0$

setParameters[ForeFireDataDirectory=ForeFire;fireOutputDirectory=ForeFire/Outputs;atmoOutputDirectories=M pdate=201

setParameters[NetCDFfile=land.nc:fuelsTableFile=fuels.ff:fluxNetCDFfile=land.nc] setParameters[relax=0.8;smoothing=4] setParameter[spatialIncrement=0.2]

setParameter[minimalPropagativeFrontDepth=20]

setParameter[perimeterResolution=8]

setParameter[propagationModel=Rothermel]

setParameter[propagationSpeedAdjustmentFactor=0.5]

setParameter[windReductionFactor=0.5]

setParameter[minSpeed=0.01]

setParameters nominalHeatFlux=50000.;burningDuration=200;nominalVaporFlux=0.005;burningTresholdFlux=1.0

#### **Post-Processing. – Python, GIS, Paraview en batch**

if gen\_3D\_VTK\_OUT:

from postprocessing.pMNHFF2VTK import ffmnhFileToVtk, ffFrontsToVtk ffmnhFileToVtk(inpattern = MODELOUTPATTERN[1], pgdFile = PGDFILES[1], outPath = FFOUTVTKPATH[1])

f gen\_KML\_OUT:

from preprocessing.ffToGeoJson import genKMLFiles genKMLFiles(PGDFILES[-1], BMAPFILE, FFINPUTPATTERN, BMAPKMLOUT, frontsKMLOUT, everyNFronts=6, change color every=30)

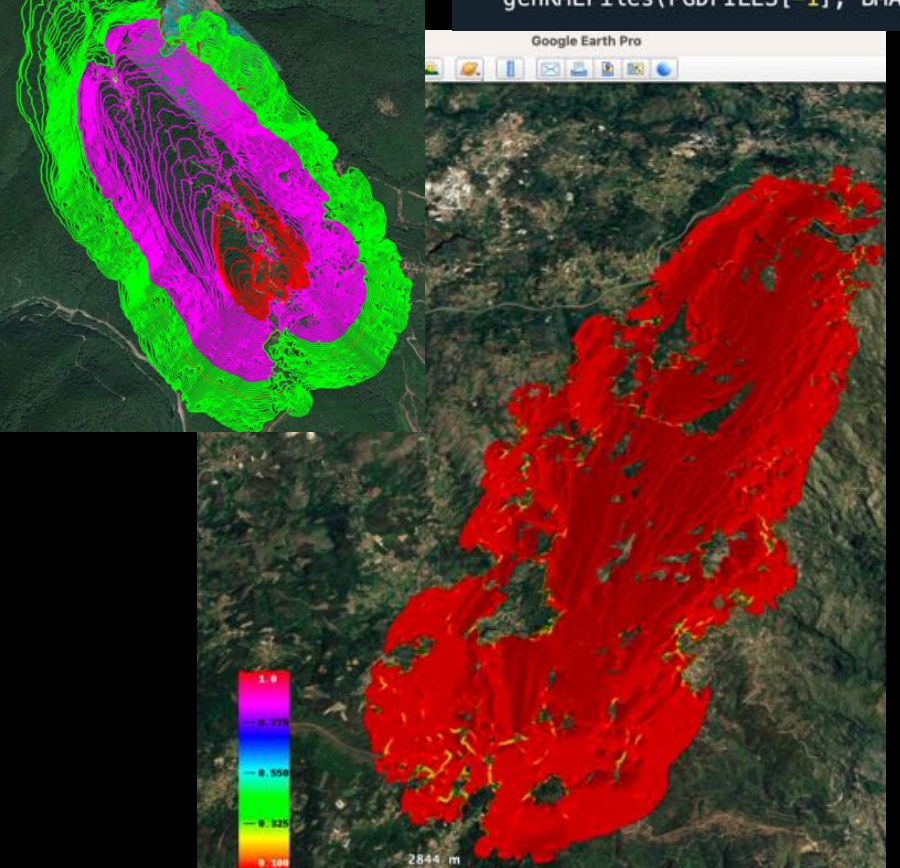

**Google Earth Dro** 

 $\sqrt{2}$   $\sqrt{2}$   $\sqrt{2$ 

Fichiers 2D GeoJSON + KML (puissance, fronts) Fichiers VTK PVBatch Paraview -> animation mp4

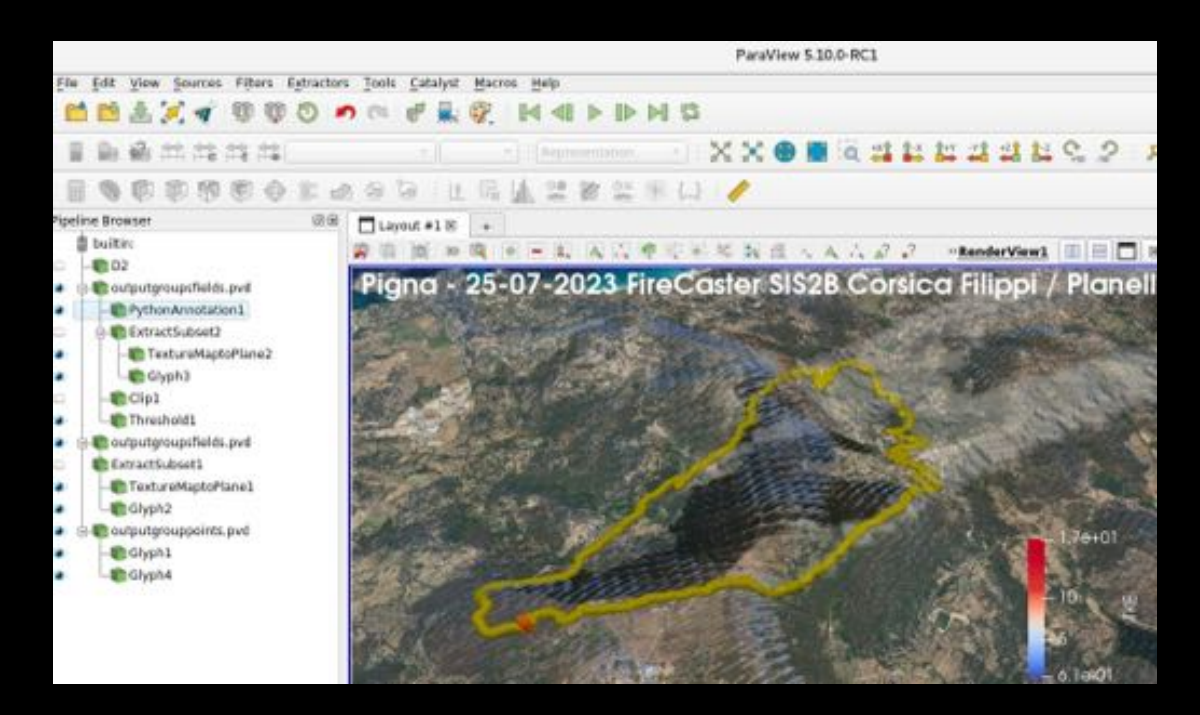

#### Post-Processing. - Réalité Virtuelle

https://www.youtube.com/watch?v=GJtSMjsGqI0

https://forefire.univ-corse.fr/firecaster-vr/

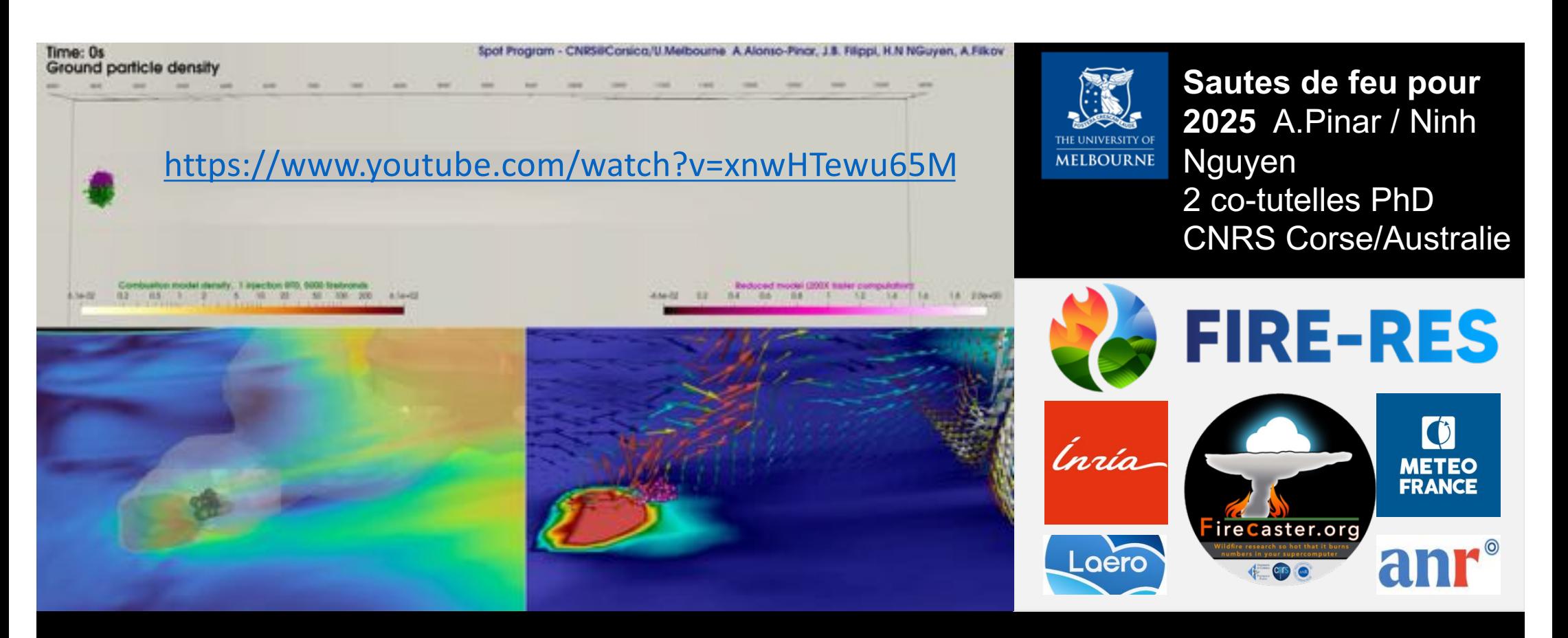

#### **Autres ?**

WRF-SFIRE, ACCESS-FIRE (Aus). ForeFire/Meso-NH seul code couplé incendie européen. MNH-Blaze Fortran.

#### **Coût ?**

120 cpus, 50m de résolution : 10 heures d'incendie en 4 heures de calcul

#### **Où ?**

Programme EU Fire-Res + Evora, test dans toute l'Europe cet été en «Code rouge»

#### **Problèmes ?**

Parallélisation peu efficace, modèles de ROS, récupération de données